Федеральное агентство железнодорожного транспорта Филиал федерального государственного бюджетного образовательного учреждения высшего профессионального образования «Сибирский государственный университет путей сообщения» в г.Новоалтайске

# Лабораторная работа №10. **Текстовый терминал.**

Автор: преподаватель информатики и схемотехники Чебан Олег Олегович

Дата создания: 2015, г. Новоалтайск

Цель работы: Знакомство с кодировочной таблицей ASCII.

Оборудование: Программа моделирования цифровых логических схем

Logisim http://www.cburch.com/logisim/ru/

### **Теоретические основы лабораторной работы.**

ASCII — название таблицы (кодировки, набора), в которой некоторым распространённым печатным и непечатным символам сопоставлены числовые коды.

**Задача.** Разработать схему вывода символов кодировочной таблицы ASCII на терминал. **Инструментарий:**

- 1. Семиразрядный счетчик (2^7 = 128 символов).
- 2. Тактовый генератор.
- 3. Семиразрядная память ПЗУ.
- 4. Терминал отображает поступающие на его вход ASCII коды в виде строк текста.

#### **Ход работы:**

**1.** Собрать схему представления текстовой информации в ЭВМ см. Рис. 1. Коды символов используйте для вашего варианта из таблицы 1.

Рис. 1. Схема представления текстовой информации в ЭВМ.

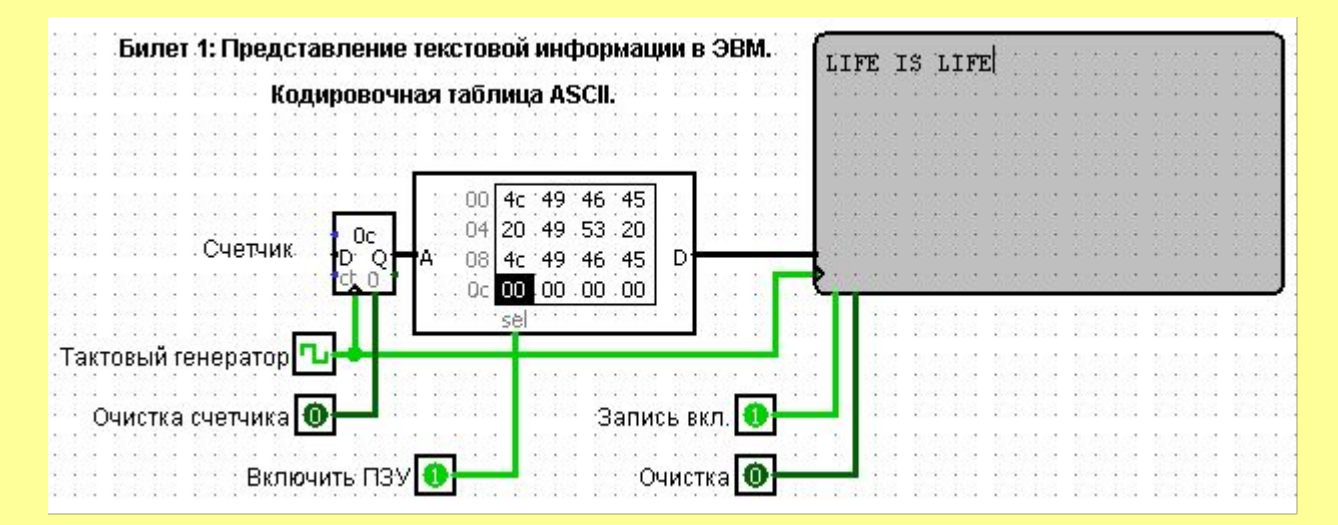

## **2.** Варианты заданий (№ компьютера).

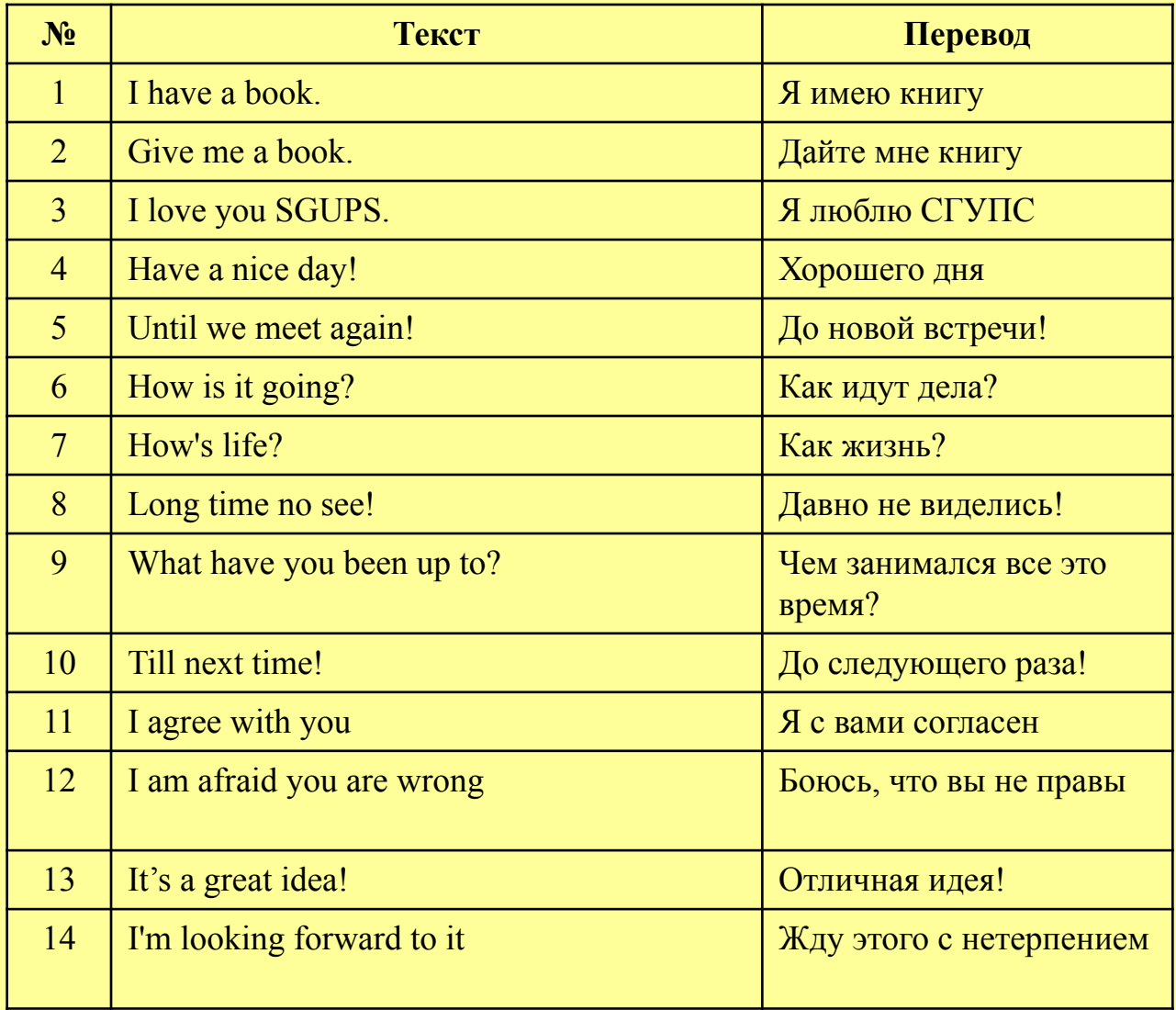

#### Самостоятельно.

1. С использованием всемирной сети Интернет изучить кодировочную таблицу символов ASCII - выписать коды символов вашего текста, включая символ пробела(!) - ввести коды символов в таблицу постоянной памяти ПЗУ (сохраните результат в отдельный файл) - протестировать результат запустив тактовый генератор: Моделировать -Такты включены.